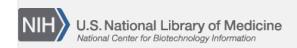

**NLM Citation:** SNP FAQ Archive [Internet]. Bethesda (MD): National Center for Biotechnology Information (US); 2005-. Submitting Data. 2008 Apr 9 [Updated 2010 Jun 15].

Bookshelf URL: https://www.ncbi.nlm.nih.gov/books/

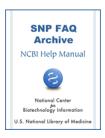

## **Submitting Data**

Created: April 9, 2008; Updated: June 15, 2010.

## I've filled out the Excel batch submission worksheet. How do I submit it?

Fill out the "New Submission" form which you can access by clicking on the blue "GO!" link located to the right of the "New Submission" section head near the top of the Variation Batch Submission page. Fill out all the requested fields, attach your submission worksheet, and click the "Upload!" button. (04/10/08)